# **Chapter 08.04 Runge-Kutta 4th Order Method for Ordinary Differential Equations**

*After reading this chapter, you should be able to*

- 1. *develop Runge-Kutta 4th order method for solving ordinary differential equations,*
- 2. *find the effect size of step size has on the solution,*
- 3. *know the formulas for other versions of the Runge-Kutta 4th order method*

### **What is the Runge-Kutta 4th order method?**

Runge-Kutta 4<sup>th</sup> order method is a numerical technique used to solve ordinary differential equation of the form

$$
\frac{dy}{dx} = f(x, y), y(0) = y_0
$$

So only first order ordinary differential equations can be solved by using the Runge-Kutta  $4<sup>th</sup>$ order method. In other sections, we have discussed how Euler and Runge-Kutta methods are used to solve higher order ordinary differential equations or coupled (simultaneous) differential equations.

#### **How does one write a first order differential equation in the above form?**

#### **Example 1**

Rewrite

$$
\frac{dy}{dx} + 2y = 1.3e^{-x}, y(0) = 5
$$

in

$$
\frac{dy}{dx} = f(x, y), y(0) = y_0
$$
 form.

# **Solution**

$$
\frac{dy}{dx} + 2y = 1.3e^{-x}, y(0) = 5
$$

$$
\frac{dy}{dx} = 1.3e^{-x} - 2y, y(0) = 5
$$
In this case

$$
f(x, y) = 1.3e^{-x} - 2y
$$

# **Example 2**

Rewrite

$$
e^{y} \frac{dy}{dx} + x^{2} y^{2} = 2 \sin(3x), \ y(0) = 5
$$

in

$$
\frac{dy}{dx} = f(x, y), \ y(0) = y_0 \text{ form.}
$$

**Solution**

$$
e^{y} \frac{dy}{dx} + x^{2} y^{2} = 2 \sin(3x), \ y(0) = 5
$$
  

$$
\frac{dy}{dx} = \frac{2 \sin(3x) - x^{2} y^{2}}{e^{y}}, \ y(0) = 5
$$

In this case

$$
f(x, y) = \frac{2\sin(3x) - x^2 y^2}{e^y}
$$

The Runge-Kutta 4<sup>th</sup> order method is based on the following

$$
y_{i+1} = y_i + (a_1k_1 + a_2k_2 + a_3k_3 + a_4k_4)h
$$
 (1)

where knowing the value of  $y = y_i$  at  $x_i$ , we can find the value of  $y = y_{i+1}$  at  $x_{i+1}$ , and

$$
h = x_{i+1} - x_i
$$

Equation (1) is equated to the first five terms of Taylor series

$$
y_{i+1} = y_i + \frac{dy}{dx}\Big|_{x_i, y_i} (x_{i+1} - x_i) + \frac{1}{2!} \frac{d^2 y}{dx^2}\Big|_{x_i, y_i} (x_{i+1} - x_i)^2 + \frac{1}{3!} \frac{d^3 y}{dx^3}\Big|_{x_i, y_i} (x_{i+1} - x_i)^3 + \frac{1}{4!} \frac{d^4 y}{dx^4}\Big|_{x_i, y_i} (x_{i+1} - x_i)^4
$$
 (2)

Knowing that  $\frac{dy}{dx} = f(x, y)$  and  $x_{i+1} - x_i = h$ 

$$
y_{i+1} = y_i + f(x_i, y_i)h + \frac{1}{2!}f'(x_i, y_i)h^2 + \frac{1}{3!}f''(x_i, y_i)h^3 + \frac{1}{4!}f'''(x_i, y_i)h^4
$$
 (3)

Based on equating Equation (2) and Equation (3), one of the popular solutions used is

$$
y_{i+1} = y_i + \frac{1}{6}(k_1 + 2k_2 + 2k_3 + k_4)h
$$
 (4)

$$
k_1 = f(x_i, y_i) \tag{5a}
$$

$$
k_2 = f\left(x_i + \frac{1}{2}h, y_i + \frac{1}{2}k_1h\right)
$$
 (5b)

$$
k_3 = f\left(x_i + \frac{1}{2}h, y_i + \frac{1}{2}k_2h\right)
$$
 (5c)

$$
k_4 = f(x_i + h, y_i + k_3 h)
$$
 (5d)

## **Example 3**

A rectifier-based power supply requires a capacitor to temporarily store power when the rectified waveform from the AC source drops below the target voltage. To properly size this capacitor a first-order ordinary differential equation must be solved. For a particular power supply, with a capacitor of  $150 \mu$ F, the ordinary differential equation to be solved is

$$
\frac{dv(t)}{dt} = \frac{1}{150 \times 10^{-6}} \left\{-0.1 + \max\left(\frac{|18\cos(120\pi(t))| - 2 - v(t)}{0.04}, 0\right)\right\}
$$
  

$$
v(0) = 0
$$

Using the Runge-Kutta  $4<sup>th</sup>$  order method, find voltage across the capacitor at  $t = 0.00004$  s. Use step size  $h = 0.00002$  s.

# **Solution**

$$
\frac{dv}{dt} = \frac{1}{150 \times 10^{-6}} \left\{ -0.1 + \max\left( \frac{|18 \cos(120\pi(t))| - 2 - v}{0.04}, 0 \right) \right\}
$$
  

$$
f(t, v) = \frac{1}{150 \times 10^{-6}} \left\{ -0.1 + \max\left( \frac{|18 \cos(120\pi(t))| - 2 - v}{0.04}, 0 \right) \right\}
$$
  

$$
v_{i+1} = v_i + \frac{1}{6} (k_1 + 2k_2 + 2k_3 + k_4) h
$$
  
For  $i = 0, t_0 = 0, v_0 = 0$   

$$
k_1 = f(t_0, v_0)
$$
  

$$
= f(0,0)
$$
  

$$
= \frac{1}{150 \times 10^{-6}} \left\{ -0.1 + \max\left( \frac{|18 \cos(120\pi(0))| - 2 - (0)}{0.04}, 0 \right) \right\}
$$
  

$$
= \frac{1}{150 \times 10^{-6}} \left\{ -0.1 + \max(400,0) \right\}
$$
  

$$
= \frac{1}{150 \times 10^{-6}} \left\{ -0.1 + 400 \right\}
$$
  

$$
= 2.6660 \times 10^{6}
$$

$$
k_2 = f\left(t_0 + \frac{1}{2}h, v_0 + \frac{1}{2}k_1h\right)
$$
  
\n
$$
= f\left(0 + \frac{1}{2}(0.00002)0 + \frac{1}{2}(2.6660 \times 10^{6})0.00002\right)
$$
  
\n
$$
= f(0.00001, 26.660)
$$
  
\n
$$
= \frac{1}{150 \times 10^{-6}} \left\{-0.1 + \max\left(\frac{18 \cos(120\pi(0.00001)) - 2 - (26.660)}{0.04}, 0\right)\right\}
$$
  
\n
$$
= \frac{1}{150 \times 10^{-6}} \left\{-0.1 + \max(-266.50, 0)\right\}
$$
  
\n
$$
= \frac{1}{150 \times 10^{-6}} \left\{-0.1 - 266.50\right\}
$$
  
\n
$$
k_3 = f\left(t_0 + \frac{1}{2}h, v_0 + \frac{1}{2}k_2h\right)
$$
  
\n
$$
= f\left(0 + \frac{1}{2}(0.00002)0 + \frac{1}{2}(-666.67)0.00002\right)
$$
  
\n
$$
= f(0.00001, -0.0066667)
$$
  
\n
$$
= \frac{1}{150 \times 10^{-6}} \left\{-0.1 + \max\left(\frac{18 \cos(120\pi(0.00001)) - 2 - (-0.0066667)}{0.04}, 0\right)\right\}
$$
  
\n
$$
= \frac{1}{150 \times 10^{-6}} \left\{-0.1 + \max\{400.16, 0\}\right\}
$$
  
\n
$$
= \frac{1}{150 \times 10^{-6}} \left\{-0.1 + \max\{400.16, 0\}\right\}
$$
  
\n
$$
= 2.6671 \times 10^{6}
$$
  
\n
$$
k_4 = f(t_0 + h, v_0 + k_3 h)
$$
  
\n
$$
= f(0 + 0.00002, 0 + (2.6671 \times 1
$$

$$
= 0 + \frac{1}{6} (7.9982 \times 10^{6}) 0.00002
$$

$$
= 26.661 \text{ V}
$$

 $v_1$  is the approximate voltage at

$$
t = t_1 = t_0 + h = 0 + 0.00002 = 0.00002
$$
  
\n
$$
v(0.00002) \approx v_1 = 26.661 \text{ V}
$$
  
\nFor  $i = 1, t_1 = 0.00002, v_1 = 26.661$   
\n
$$
k_1 = f(t_1, v_1)
$$
  
\n
$$
= f(0.00002, 26.661)
$$
  
\n
$$
= \frac{1}{150 \times 10^{-6}} \left\{-0.1 + \max\left(\frac{18 \cos(120\pi (0.00002)) - 2 - (26.661)}{0.04}, 0\right)\right\}
$$
  
\n
$$
= \frac{1}{150 \times 10^{-6}} \left\{-0.1 + \max(-266.51, 0)\right\}
$$
  
\n
$$
= \frac{1}{150 \times 10^{-6}} \left\{-0.1 + 0\right\}
$$
  
\n
$$
= -666.67
$$
  
\n
$$
k_2 = f\left(t_1 + \frac{1}{2}h, v_1 + \frac{1}{2}k, h\right)
$$
  
\n
$$
= f\left(0.00002 + \frac{1}{2}(0.00002), 26.661 + \frac{1}{2}(-666.67), 0.00002\right)
$$
  
\n
$$
= f(0.00003, 26.654)
$$
  
\n
$$
= \frac{1}{150 \times 10^{-6}} \left\{-0.1 + \max\left(\frac{18 \cos(120\pi (0.00003)) - 2 - (26.654)}{0.04}, 0\right)\right\}
$$
  
\n
$$
= \frac{1}{150 \times 10^{-6}} \left\{-0.1 + \max(-266.35, 0)\right\}
$$
  
\n
$$
= \frac{1}{150 \times 10^{-6}} \left\{-0.1 + 0\right\}
$$
  
\n
$$
= -666.67
$$
  
\n
$$
k_3 = f\left(t_1 + \frac{1}{2}h, v_1 + \frac{1}{
$$

$$
\begin{aligned}\n&= \frac{1}{150 \times 10^{-6}} \{-0.1 + 0\} \\
&= -666.67 \\
k_4 &= f(t_1 + h, v_1 + k_3 h) \\
&= f(0.00002 + (0.00002), 26.661 + (-666.67)0.00002) \\
&= f(0.00003, 26.647) \\
&= \frac{1}{150 \times 10^{-6}} \{-0.1 + \max\left(\frac{18 \cos(120\pi (0.00003)) - 2 - (26.634)}{0.04}, 0\right)\} \\
&= \frac{1}{150 \times 10^{-6}} \{-0.1 + \max(-265.87, 0)\} \\
&= \frac{1}{150 \times 10^{-6}} \{-0.1 + 0\} \\
&= -666.67 \\
v_2 &= v_1 + \frac{1}{6}(k_1 + 2k_2 + 2k_3 + k_4)h \\
&= 26.661 + \frac{1}{6}(-666.67 + 2(-666.67) + 2(-666.67) + (-666.67))0.00002 \\
&= 26.661 + \frac{1}{6}(-4000.0)0.00002 \\
&= 26.647 \text{V}\n\end{aligned}
$$

 $v_2$  is the approximate voltage at  $t = t_2$  $t_2 = t_1 + h = 0.00002 + 0.00002 = 0.00004$  s  $v(.00004) \approx v_2 = 26.647$  V

Figure 1 compares the exact solution of  $v(0.00004) = 15.974$  V with the numerical solution using Runge-Kutta 4<sup>th</sup> order method step size of  $h = 0.00002$  s.

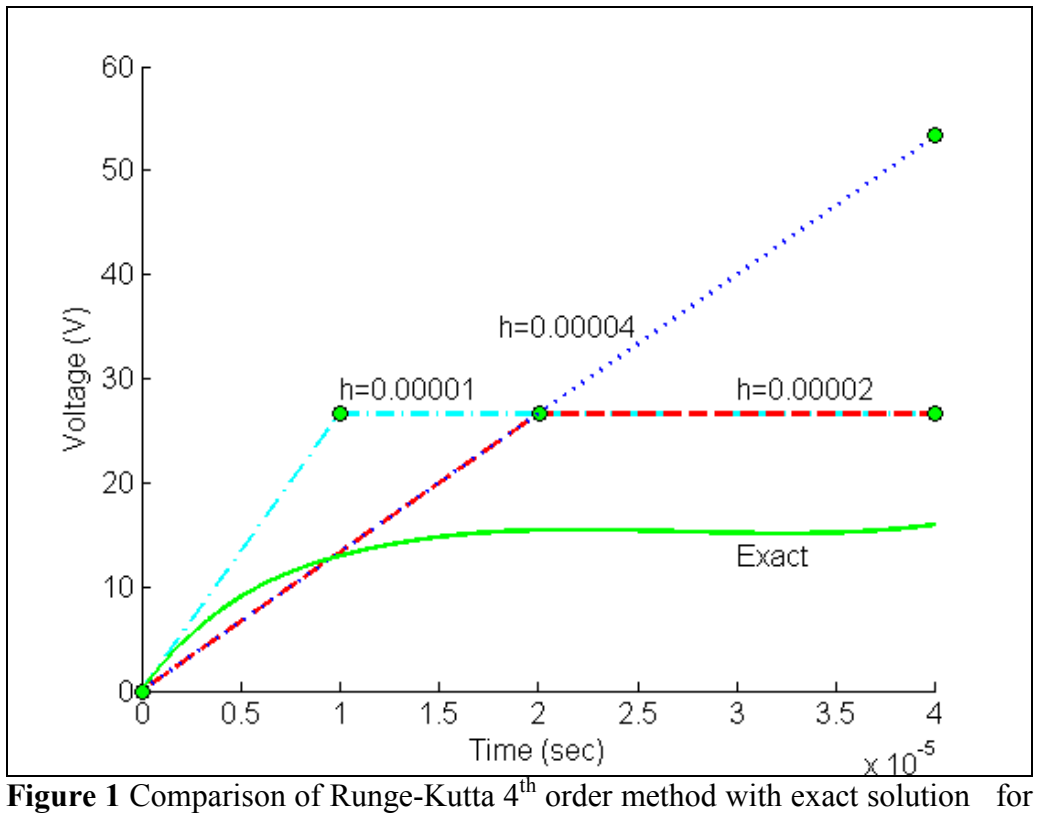

different step sizes.

Table 1 and Figure 2 shows the effect of step size on the value of the calculated temperature at  $t = 0.00004$  s.

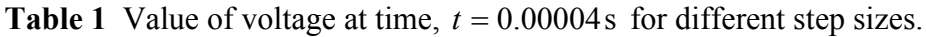

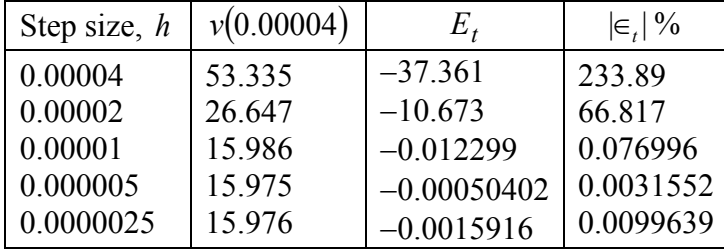

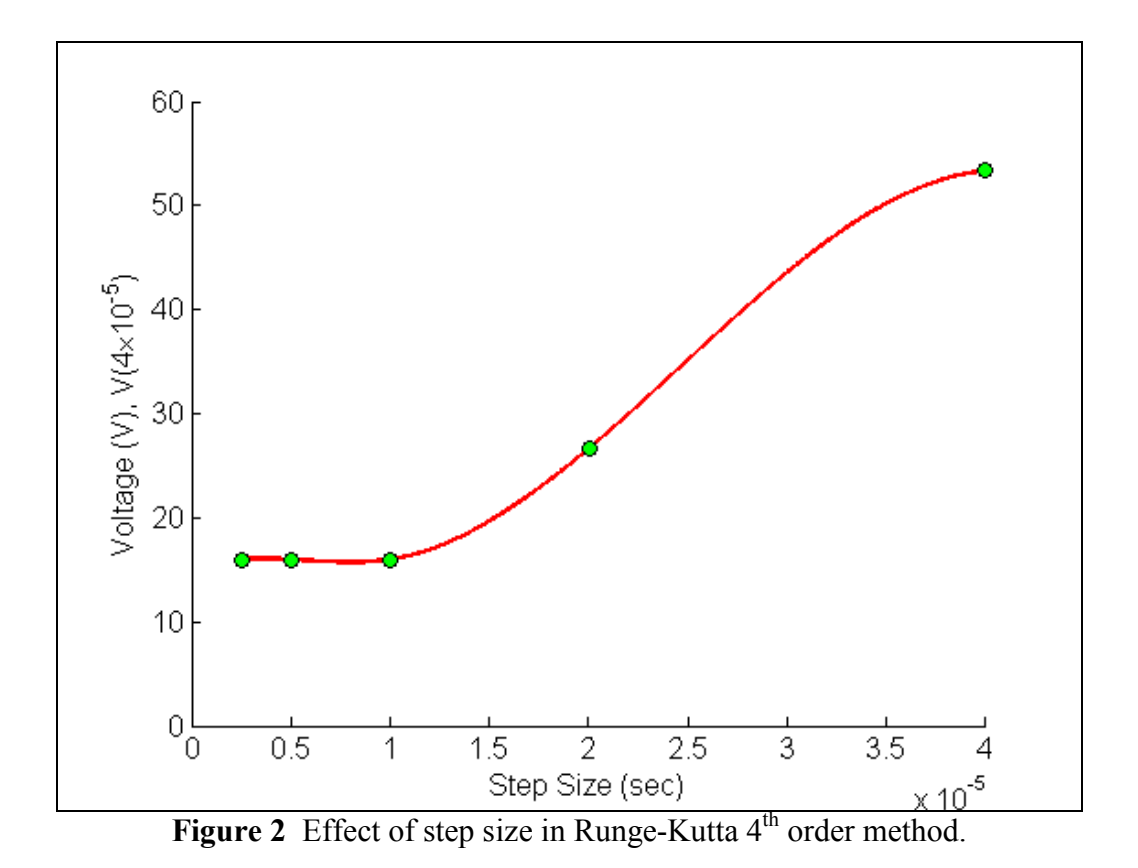

In Figure 3, we are comparing the exact results with Euler's method (Runge-Kutta  $1<sup>st</sup>$  order method), Heun's method (Runge-Kutta  $2<sup>nd</sup>$  order method) and Runge-Kutta  $4<sup>th</sup>$  order method.

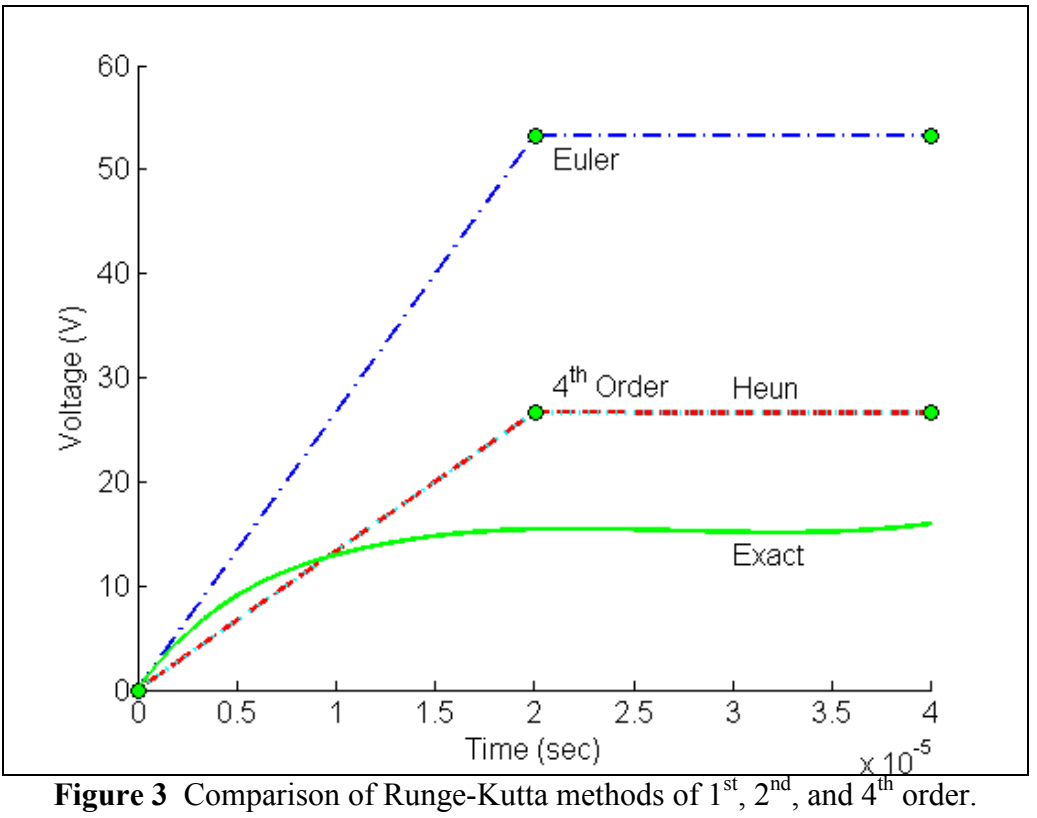

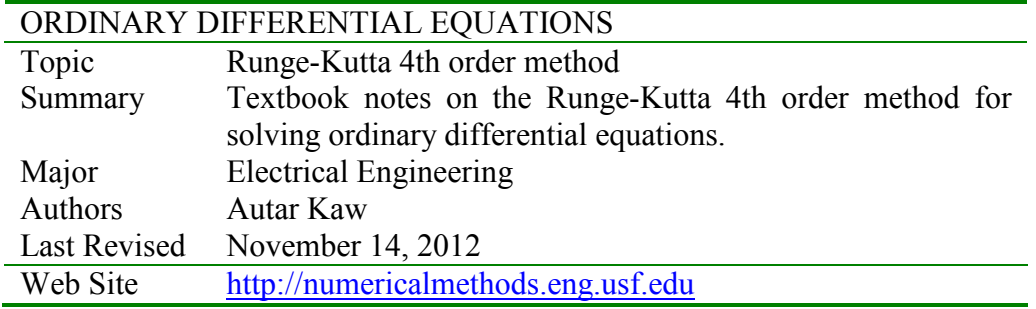